# Cheatography

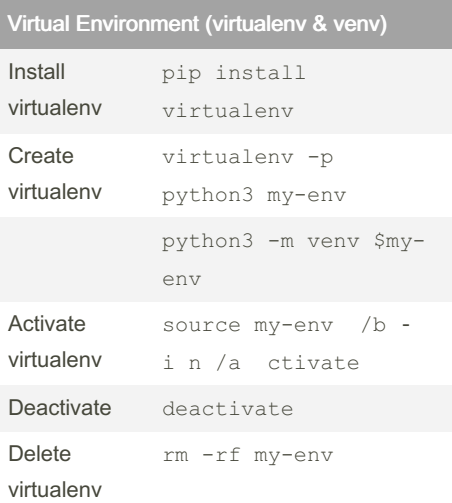

### pip

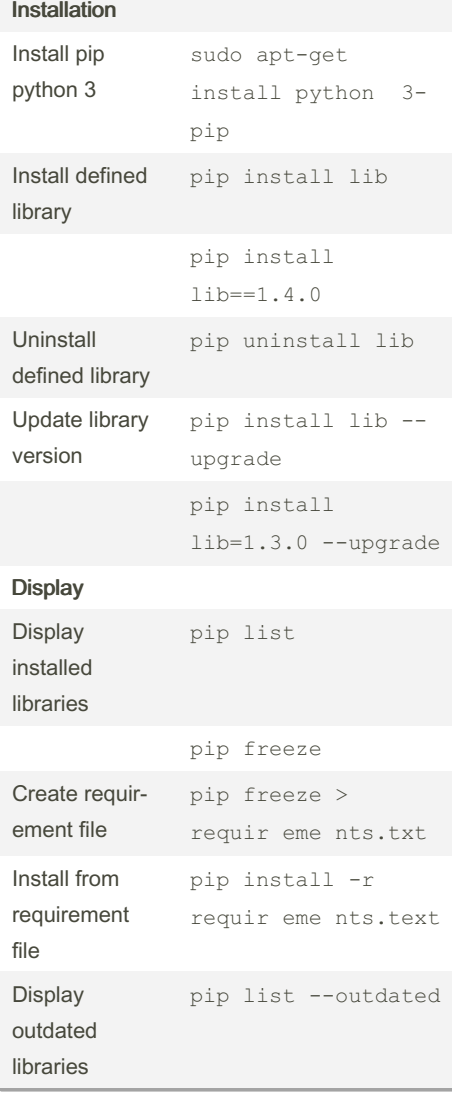

by [fuego](http://www.cheatography.com/fuego/) via [cheatography.com/164606/cs/34494/](http://www.cheatography.com/fuego/cheat-sheets/git-and-co)

Git & co Cheat Sheet

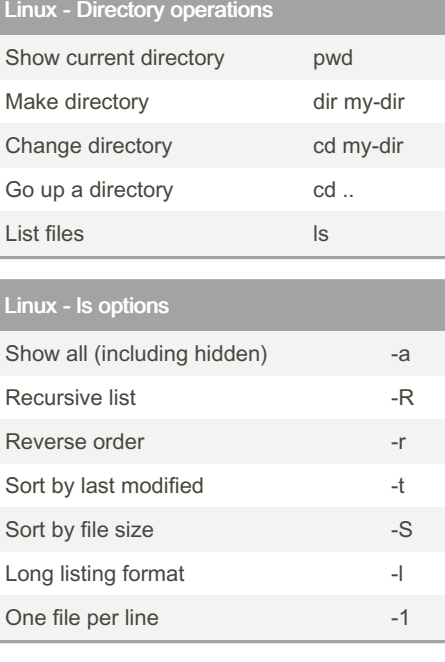

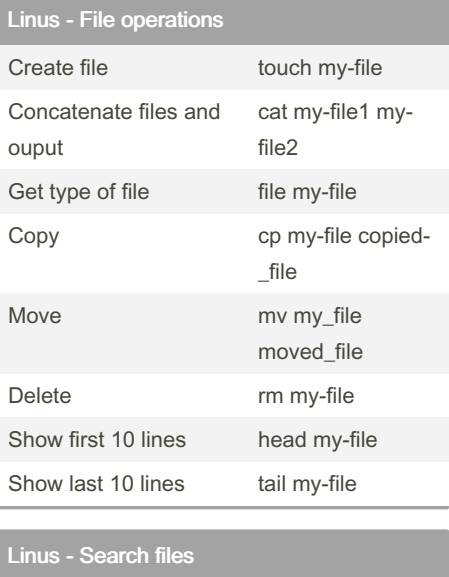

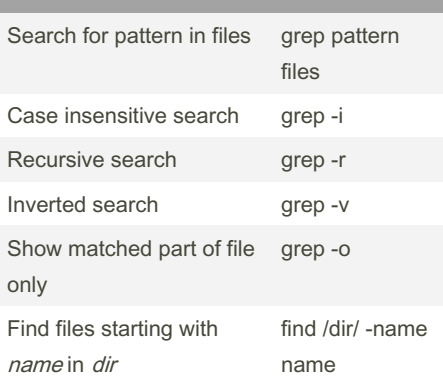

### Not published yet. Last updated 5th October, 2022. Page 1 of 1.

## Linux - Nano shortcuts

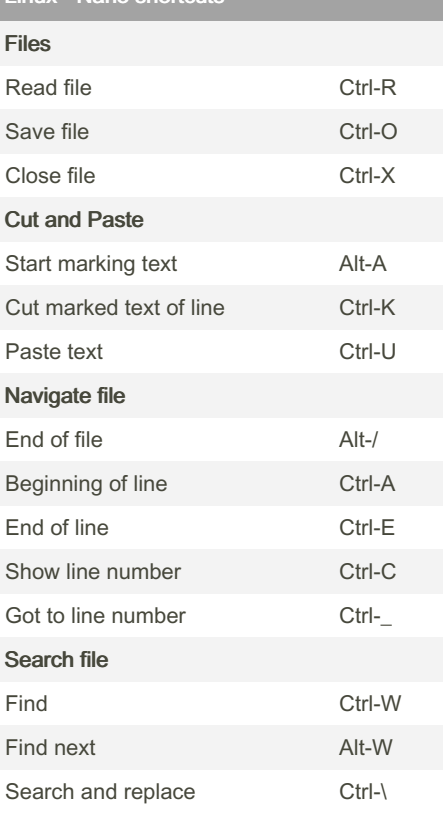

Sponsored by Readable.com Measure your website readability! <https://readable.com>

[cheatography.com/fuego/](http://www.cheatography.com/fuego/)

By fuego